# **TPS Controller**

#### *TPS CONTROLLER – CONTROL THE SEQUENCE AND THE POSITION*

With a TPS controller you are always sure that the operator tightens the joints in the correct sequence and in the correct position.

- Up to 50 jobs and up to 500 positions.
- OK/NOK signal on position.
- The tool will not start when it is out of position.
- Batch count together with OK/NOK on position.
- Works together with Atlas Copco electric tools and RE controlled pneumatic tools.
- Possibility to save and upload set up through a PC.
- Easy and fast set up and programming.
- Error proofing solution.
- ESD approved.

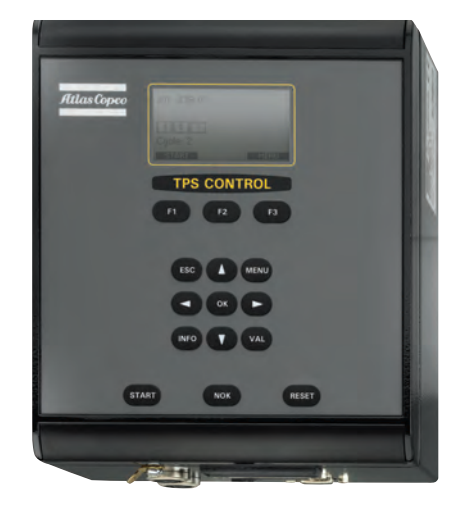

# *HOW TO ORDER*

- 1. TPS Controller
- 2. Select positioning torque arm by style (T-series linear or swivel, or SMC telescopic) and torque arm capacity
- 3. Cable TPS to tool controller
- 4. Power supply optional. (Order power cord separately)
- 5. Select other options if applicable

### *TPS CONTROLLER*

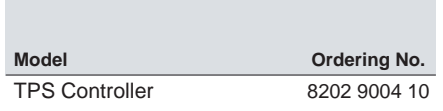

#### *CONTROLLER ACCESSORY*

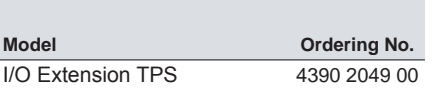

#### *POWER SUPPLY/CORD*

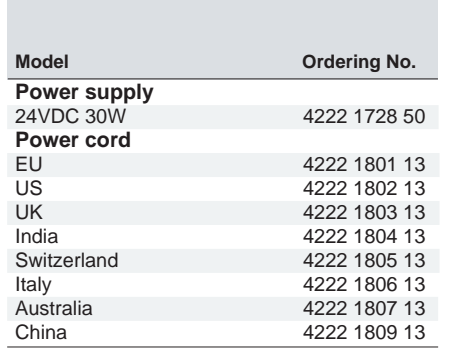

#### *OPTIONS*

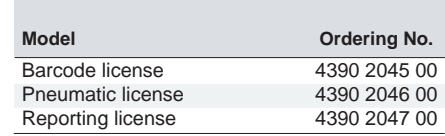

## *CABLES*

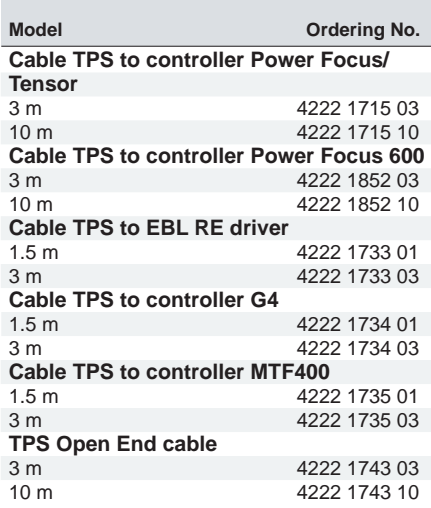